Dear students!

Welcome to Physics I course.

#### 1) Information.

All necessary information about the course Physics I and Physics I Labs can be found

- on a course website: <a href="http://sites.uml.edu/andriv-danylov/teaching/physics-i/">http://sites.uml.edu/andriv-danylov/teaching/physics-i/</a>
- or in your Blackboard (BB) (https://www.uml.edu/IT/Services/Academic-Technology/Learning-Management-System.aspx and choose "on-campus course login"). BB will be available for you after the beginning of the semester.

# 2) Homework.

You will need to register at <u>Mastering Physics (MP)</u> to do your online HWs. HWs will be due on Sunday midnight.

You have to register to MP through your BB. Go to BB and find Physics I course. Then, go to MP folder, click on any of the links and follow guidance.

(MP Course name: PHYS1410Fall2019)

### 3) Clickers.

We will be using Turning Technologies (TT) clickers during the semester. So you will need these regular for our University clickers <a href="http://clickers.wiki.uml.edu/">http://clickers.wiki.uml.edu/</a>. Both clickers, big or small, will work for us.

Before each lecture, you have to "tune" your clicker to my channel, which is 61 (Press a button "Channel" or "Ch" and type 61)

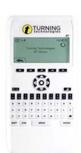

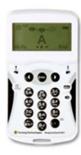

# How to register your clickers:

- 1) Go to your BB
- 2) On the "front page" of the course PHYS 1410 P 1 202 Physics I Fall 2019 click "Lowell Day Turning Account Registration" and it will guide you through the registration procedure. You will need to know your clicker number (see the back of your clicker) and a license number.

# There are three option of getting your clicker:

- You can buy them at the University bookstore (a license number will be attached).
- If you borrow a used clicker from somebody, you will have to purchase a license number directly from TT during your clicker registration procedure.
- There is an option of using a free TT app "ResponseWare", but you still have to purchase a license number directly from TT during your clicker registration procedure.

#### 4) Physics I Labs:

There will not be any lab classes the first week of the semester. Information about labs can be found: see Section 1 of this letter.

See you soon.

A. Danylov.